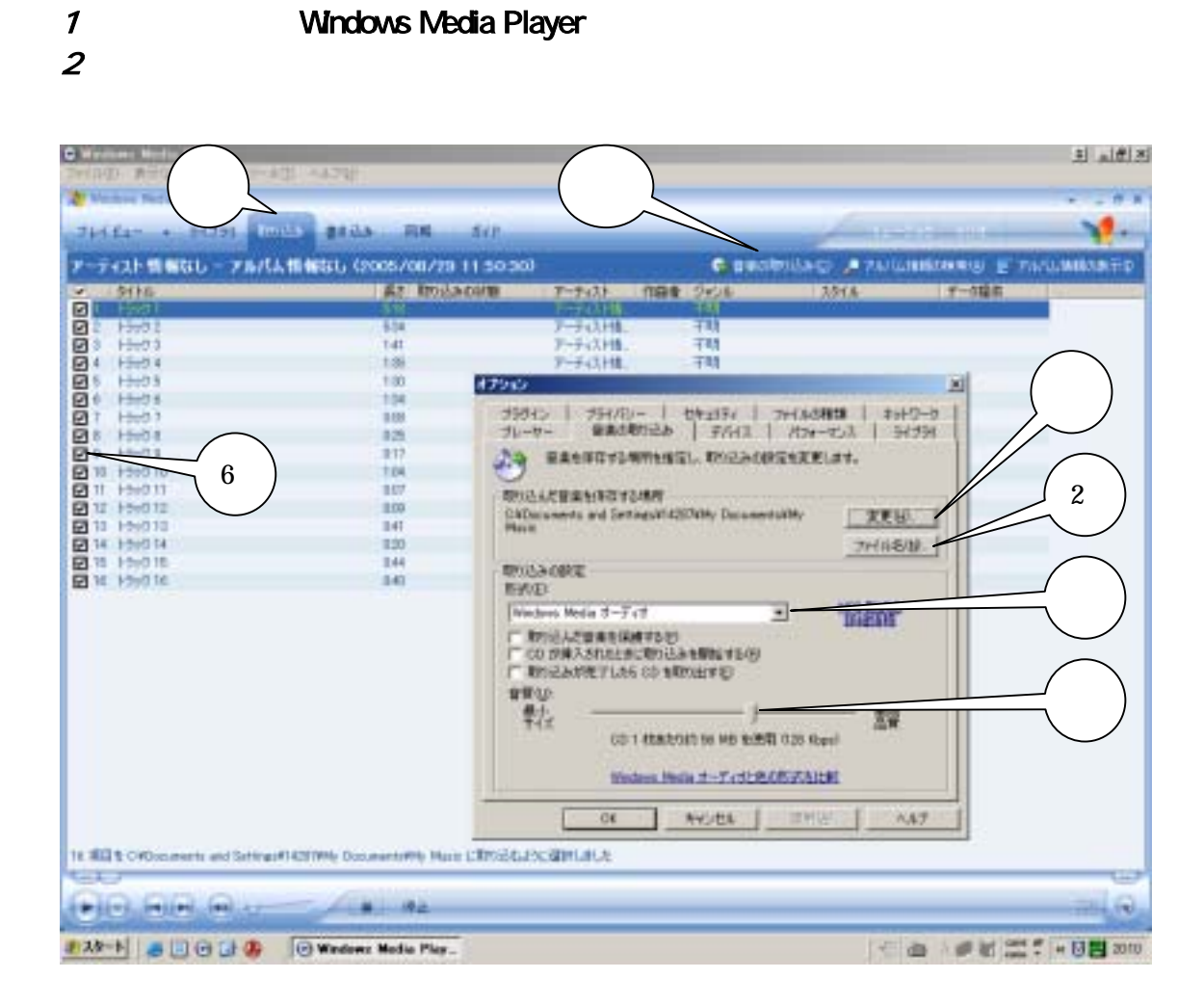

**Windows Media Player** 

## **Windows Media Player**

 $\boldsymbol{\delta}$ 

Windows Media Player 
Windows Media Player